## **Task Analysis and Instructional Objectives Matrix**

Although none of the scenarios provides exact information to complete each cell of this matrix, you can find enough information to make reasonable, educationally-sound assumptions which you should be able to explain.

**Scenario description:** (3A) An online, fully asynchronous upper-level elective course. Students will be expected to regularly view and tangibly interact with multimedia presentations. Additionally, they will need to download and read several articles and eBook chapters. The trainees will also be expected to regularly participate in an asynchronous question and answer forum. To help build confidence and competence, each student will complete an online assessment each week during the course. (You can determine an elective subject that will realistically fit this description: e.g., media and communications.)

---------------- The Education and Development Department, at the corporate campus, has developed a six-week program centered around Management Fundamentals. The course series will be available for enrollment by anyone wishing to improve their skills as a manager or aspiring manager. The course is self-guided in nature with suggested due dates given from the time of enrollment. All learners have access to materials and resources that unlock with every passing week of the course. In addition, a question and answer forum is available for the learners to contact a subject matter expert from the human resources group, based out of the corporate division.

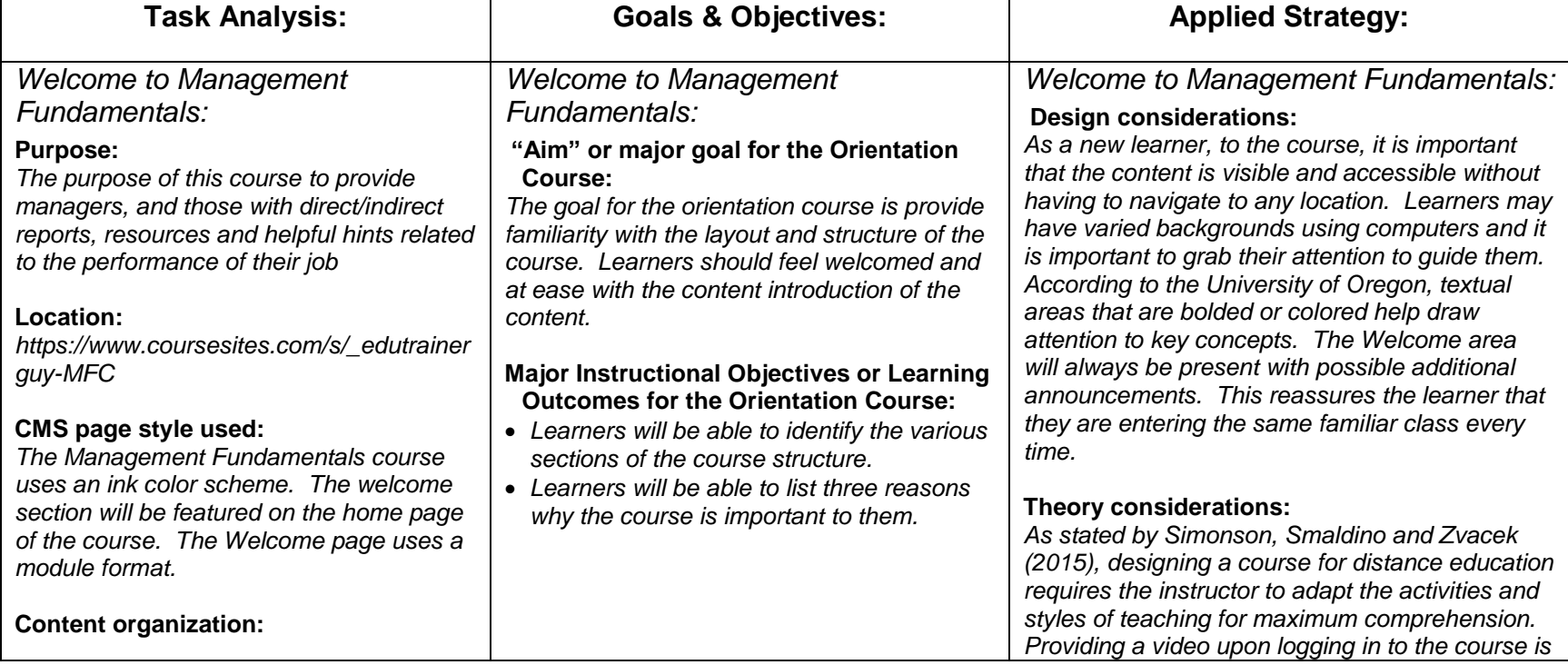

**------------ Course setup and Module 1:** *Technology Tools Overview* **------------**

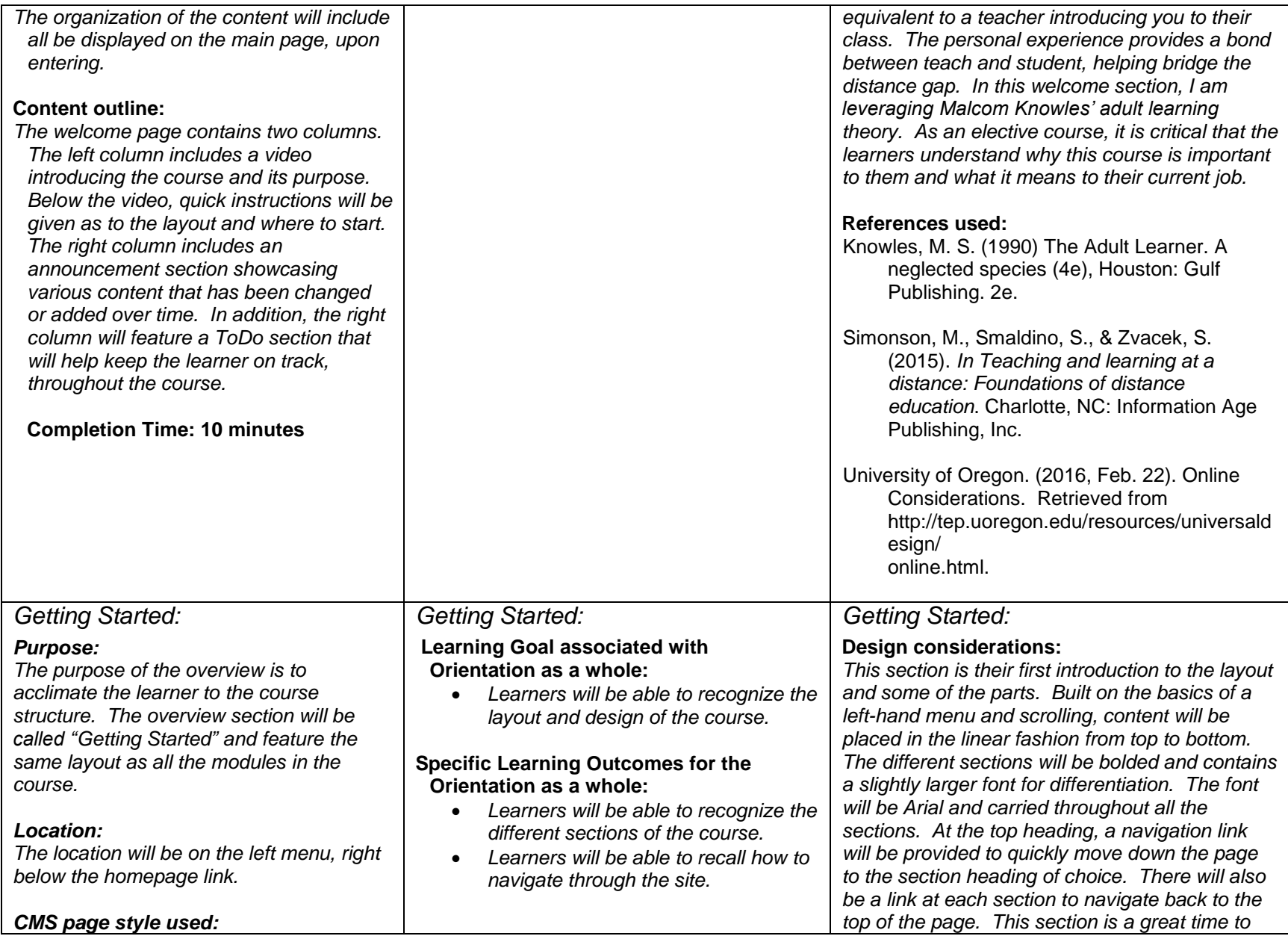

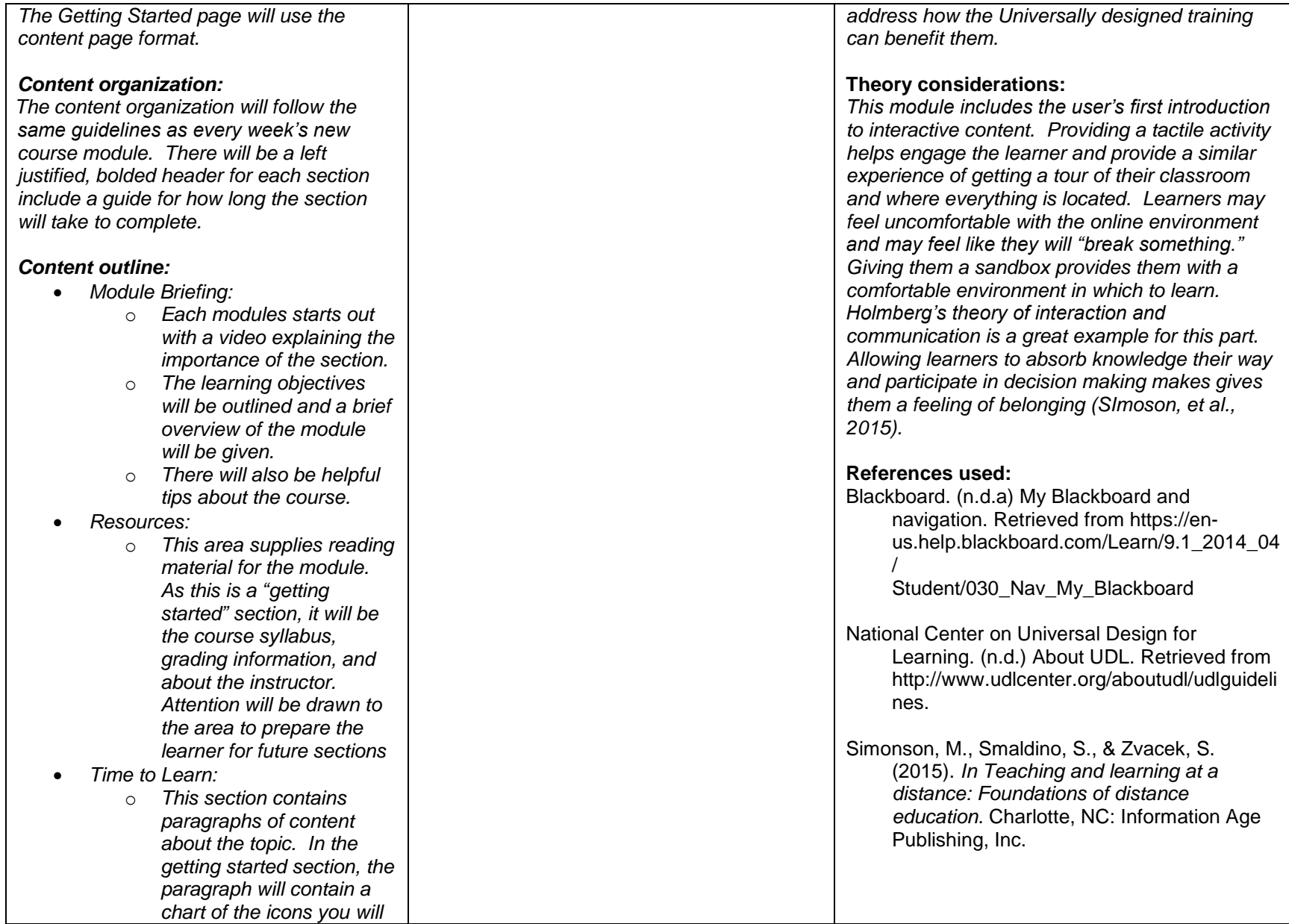

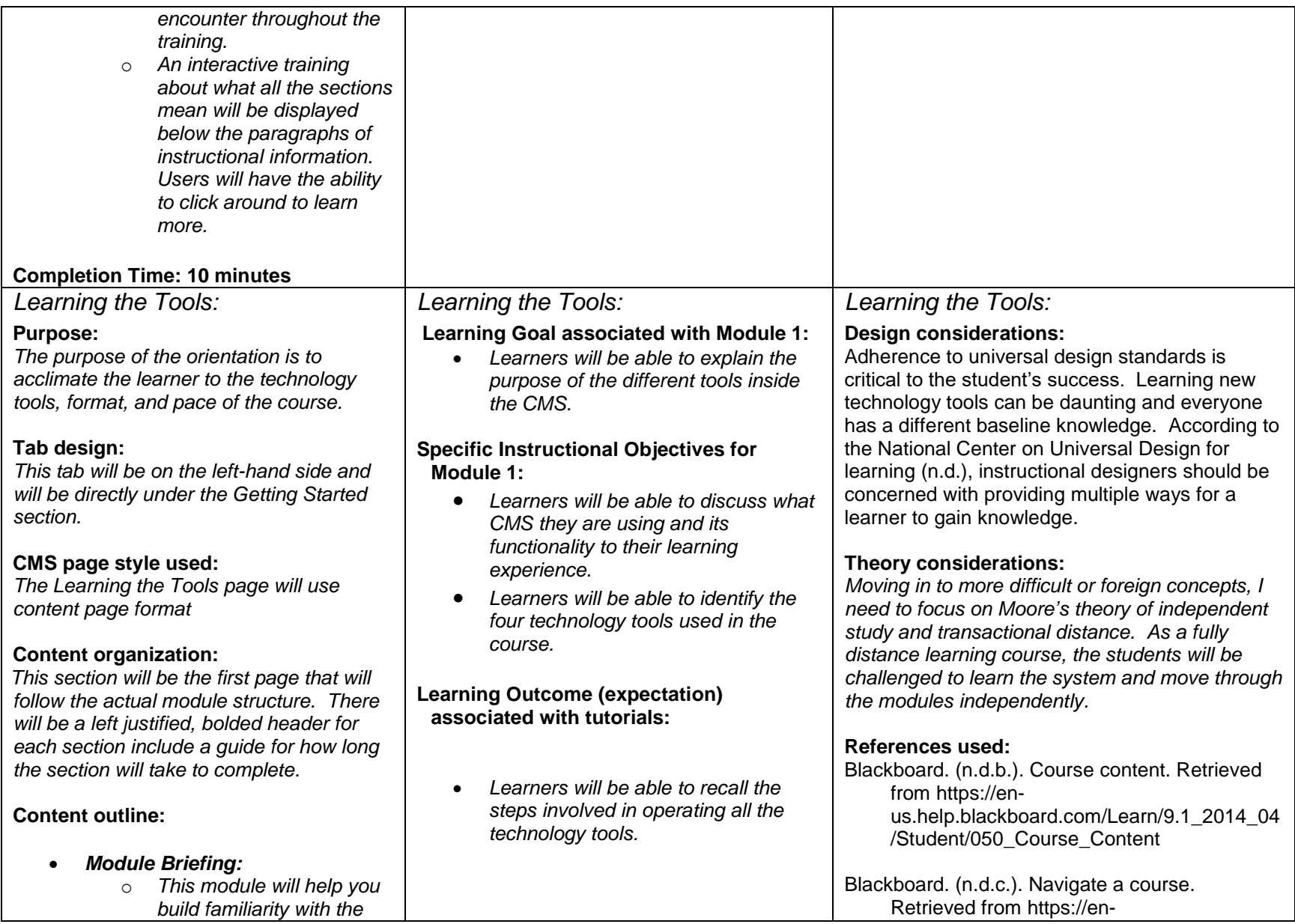

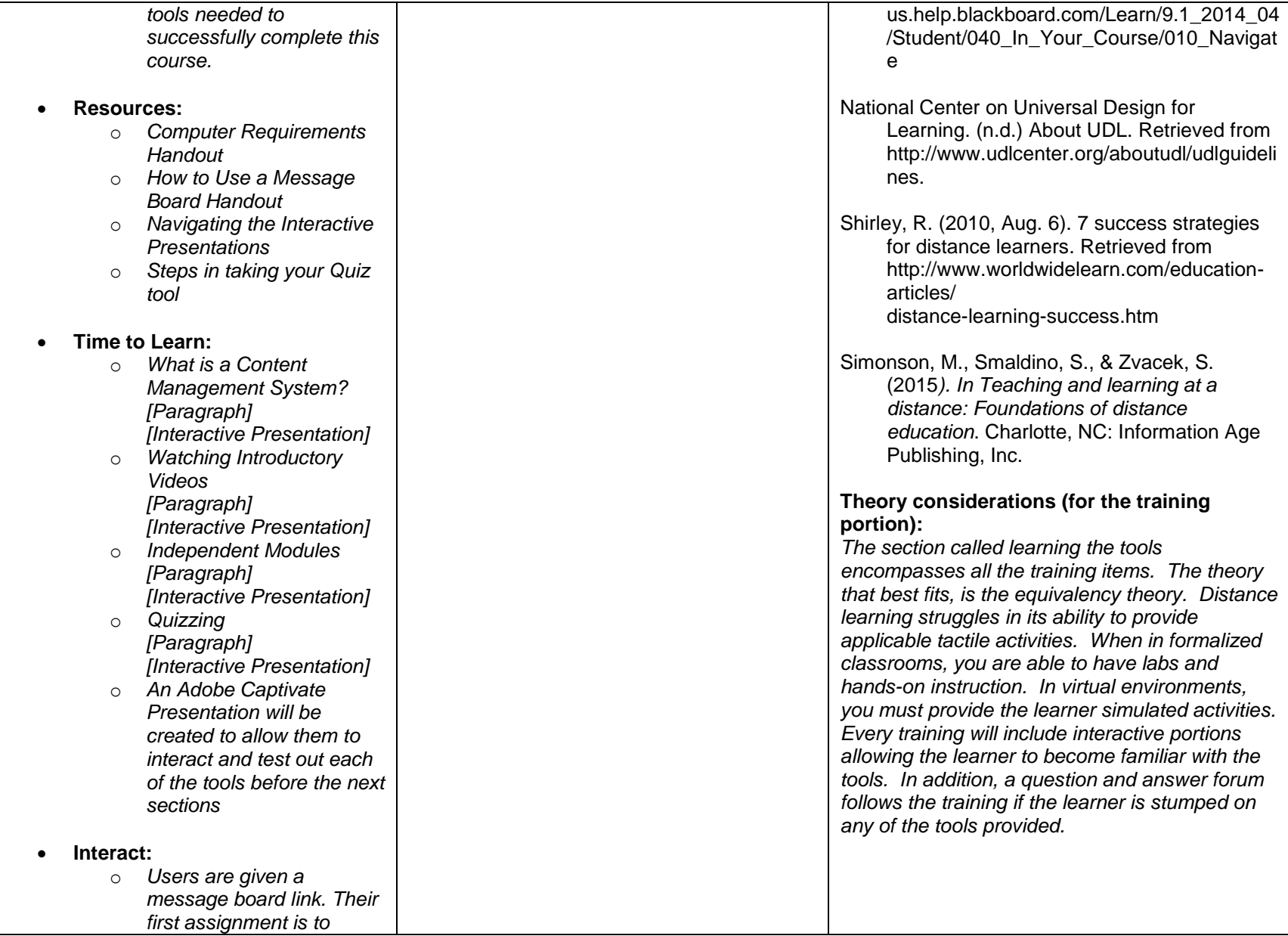

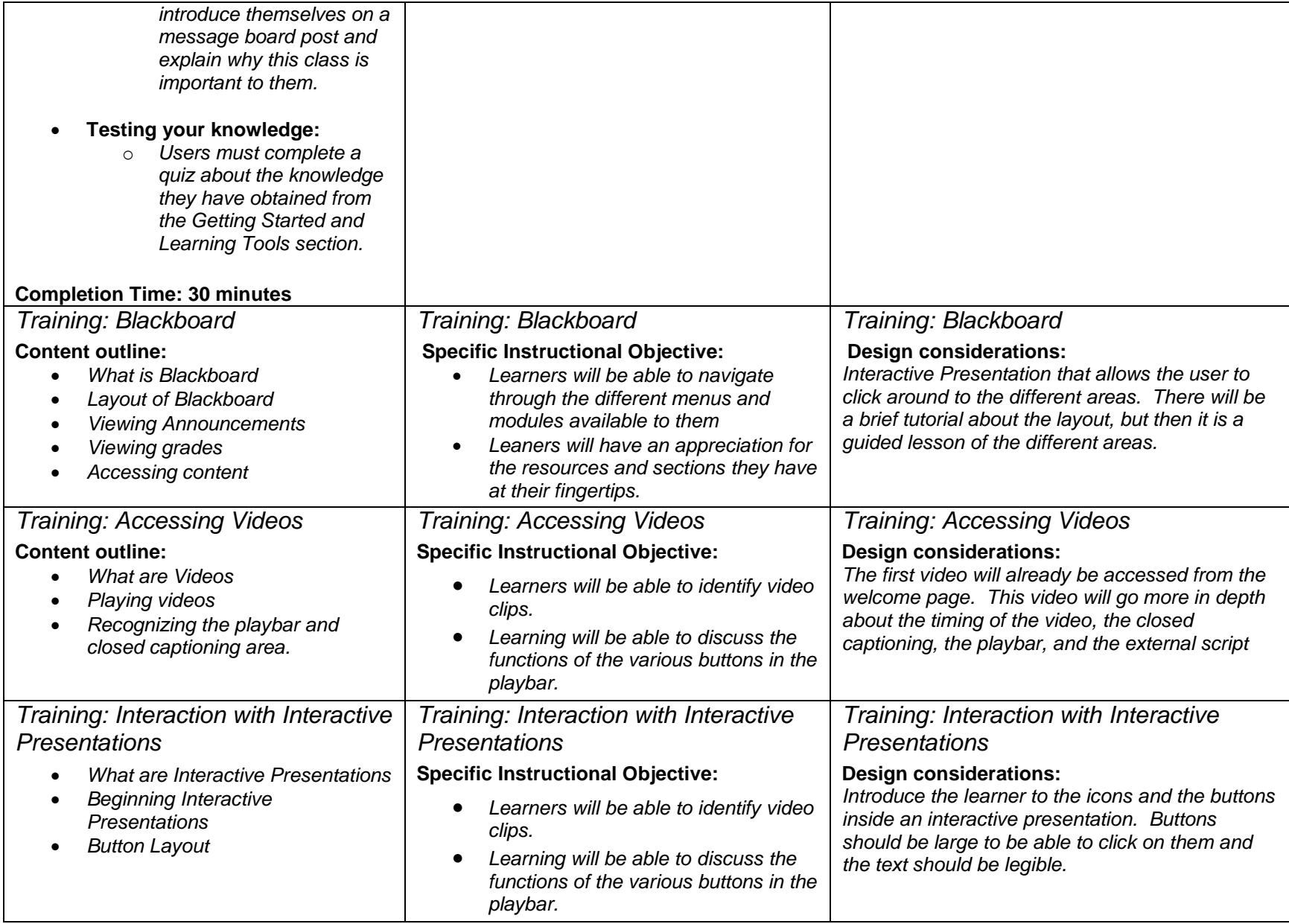

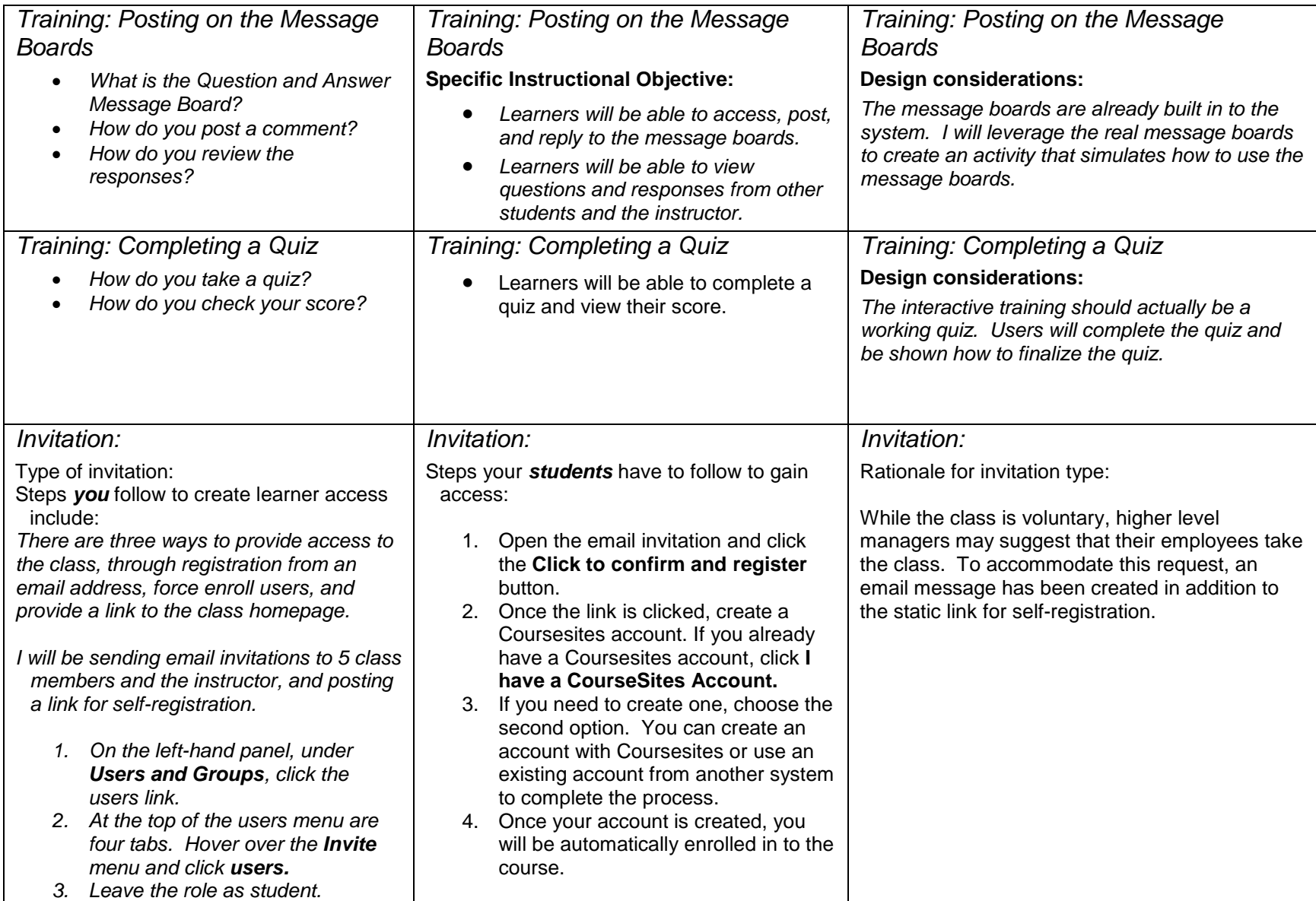

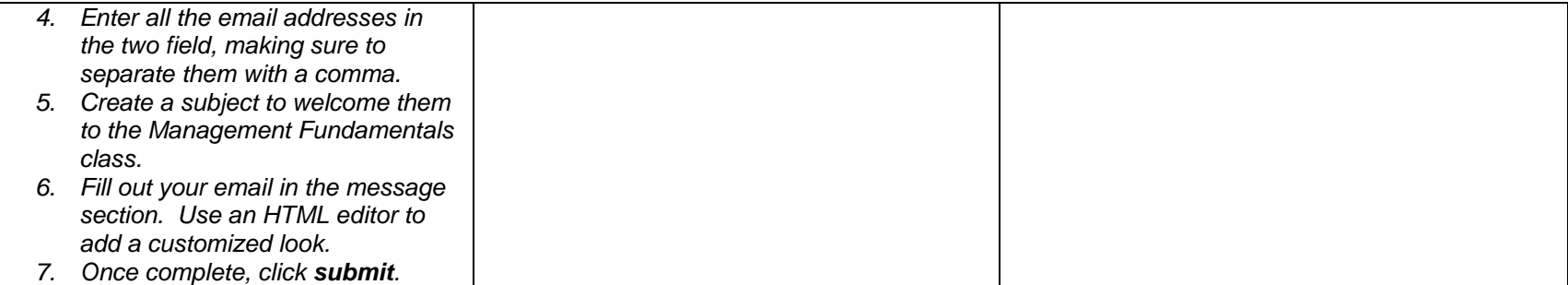